## Package 'NVAR'

January 18, 2024

Title Nonlinear Vector Autoregression Models

Version 0.1.0

Description Estimate nonlinear vector autoregression models (also known as the next generation reservoir computing) for nonlinear dynamic systems. The algorithm was described by Gauthier et al. (2021) [<doi:10.1038/s41467-021-25801-2>](https://doi.org/10.1038/s41467-021-25801-2).

License GPL  $(>= 3)$ 

Encoding UTF-8

RoxygenNote 7.2.3

Imports dplyr, magrittr, purrr, rlang, stats, tibble, tidyr

**Suggests** ggplot2, nonlinearTseries, test that  $(>= 3.0.0)$ 

Config/testthat/edition 3

URL <https://github.com/Sciurus365/NVAR>

BugReports <https://github.com/Sciurus365/NVAR/issues>

NeedsCompilation no Author Jingmeng Cui [aut, cre] (<<https://orcid.org/0000-0003-3421-8457>>) Maintainer Jingmeng Cui <jingmeng.cui@outlook.com> Repository CRAN Date/Publication 2024-01-18 11:30:02 UTC

### R topics documented:

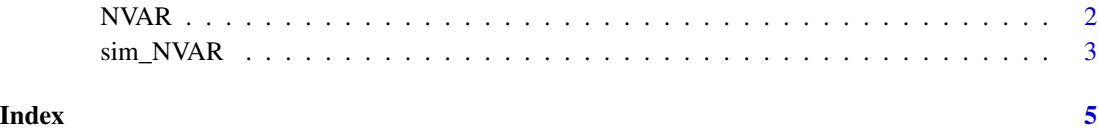

#### <span id="page-1-1"></span><span id="page-1-0"></span>Description

Described by Gauthier et al. (2021), also known as the "next generation reservoir computing" (NG-RC).

#### Usage

 $NVAR(data, vars, s, k, p, constant = TRUE, alpha = 0.05)$ 

#### Arguments

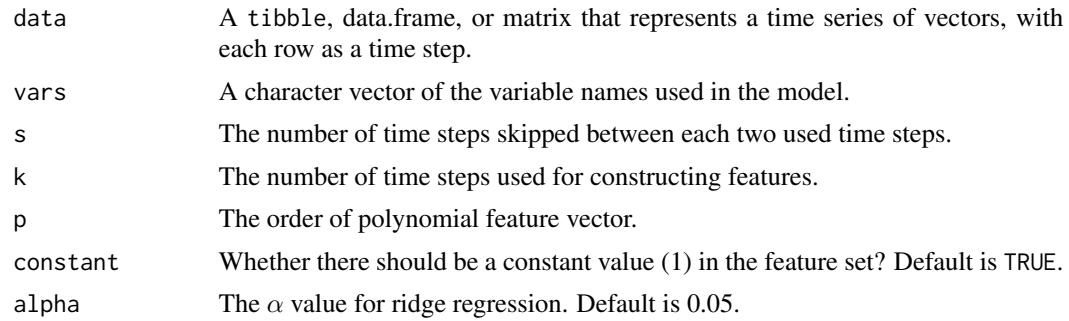

#### Details

The feature vector is as follows (from the reference):

 $\mathbb{O}_{\text{total}} = \mathbb{O}_{\text{lin}} \oplus \mathbb{O}_{\text{non}}^{(p)}$ nonlinear

 $\mathbb{O}_{\text{lin}.i} = \mathbf{X}_i \oplus \mathbf{X}_{i-s} \oplus \mathbf{X}_{i-2s} \oplus \ldots \oplus \mathbf{X}_{i-(k-1)s}$ 

$$
\mathbb{O}_{nonlinear}^{(p)} \, = \mathbb{O}_{lin} \, \lceil \otimes \rceil \mathbb{O}_{lin} \, \lceil \otimes \rceil \ldots \lceil \otimes \rceil \mathbb{O}_{lin}
$$

The feature vector  $\mathbb{O}_{total}$  is then used as input for a ridge regression with alpha.

#### Value

An NVAR object that contains data, data\_td (a tidy form of tibble that contains the training data), W\_out (the fitted coefficients), and parameters.

#### References

Gauthier, D. J., Bollt, E., Griffith, A., & Barbosa, W. A. S. (2021). Next generation reservoir computing. Nature Communications, 12(1), 5564. https://doi.org/10.1038/s41467-021-25801-2

#### <span id="page-2-0"></span>sim\_NVAR 3

#### See Also

[sim\\_NVAR\(\)](#page-2-1) for simulating the NVAR model.

#### Examples

```
# generate test data from the Lorenz system
testdata <- nonlinearTseries::lorenz()
testdata <- tibble::as_tibble(testdata)
# fit an NVAR model for the Lorenz system
t1 <- NVAR(data = testdata, vars = c("x", "y", "z"), s = 2, k = 2, p = 2, alpha = 1e-3)
# simulate the NVAR model
t1_sim <- sim_NVAR(t1, length = 5000)
# (also see README for the plots of the results and the comparison with the true model)
```
<span id="page-2-1"></span>sim\_NVAR *Time series simulation with an NVAR model*

#### Description

Time series simulation with an NVAR model

#### Usage

```
sim_NVAR(
  model,
  init = NULL,
  length = 1000,
  noise = 0,
  upperlim = Inf,
  lowerlim = -Inf\mathcal{L}
```
#### Arguments

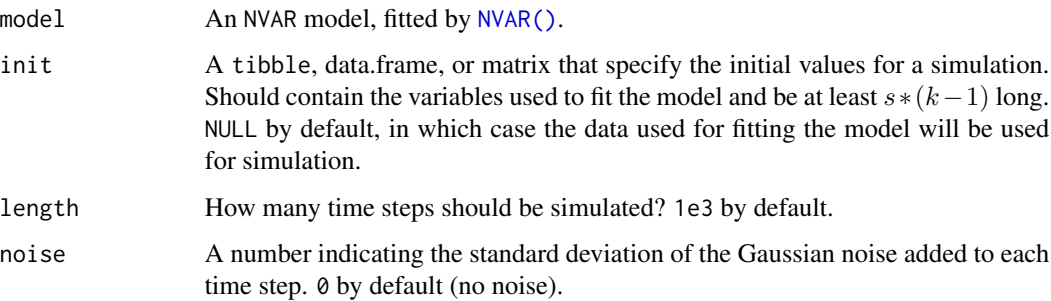

#### upper\_lim, lower\_lim

The upper and lower limit for the simulation. Once the simulated value is out of the limits, it will be taken back to avoid instability of the simulation. Both should either be a single number or a numeric vector with the same length as the number of variables in the model. Inf and -Inf by default, which means no limits.

#### Value

A tibble with the simulated time series.

# <span id="page-4-0"></span>Index

NVAR, [2](#page-1-0) NVAR(), *[3](#page-2-0)*

sim\_NVAR, [3](#page-2-0) sim\_NVAR(), *[3](#page-2-0)*